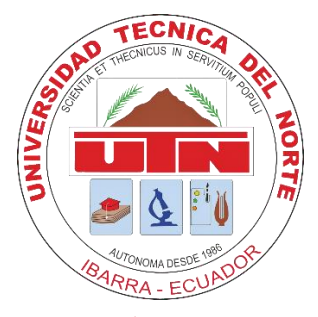

# UNIVERSIDAD TÉCNICA DEL NORTE

# **FACULTAD DE INGENIERÍA EN CIENCIAS APLICADAS**

**CARRERA DE INGENIERÍA EN SISTEMAS COMPUTACIONALES**

**TRABAJO DE GRADO PREVIO A LA OBTENCIÓN DE TÍTULO DE INGENIERÍA EN SISTEMAS COMPUTACIONALES**

# **ARTÍCULO CIENTÍFICO (ESPAÑOL)**

**TEMA**

**"***DESARROLLO DE UNA HERRAMIENTA DIDÁCTICA PARA LA GESTIÓN DE PROYECTOS MEDIANTE LA MATRIZ DE MARCO LÓGICO***"**

**AUTOR**

**BASTIDAS GUERRA MILTON FABIAN**

**DIRECTOR**

**ING. PEDRO GRANDA**

**IBARRA – ECUADOR**

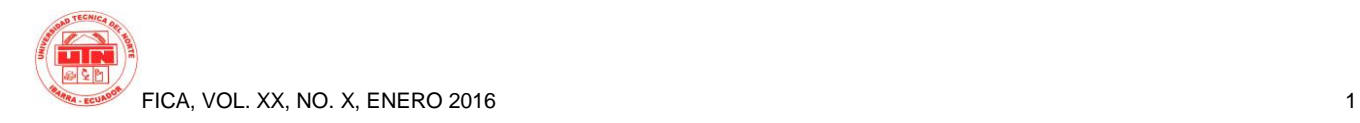

# **DESARROLLO DE UNA HERRAMIENTA DIDÁCTICA PARA LA GESTIÓN DE PROYECTOS MEDIANTE LA MATRIZ DE MARCO LÓGICO**

*Fabian Bastidas.1*

<sup>1</sup> María Esther León y Manuela Cañizares, Ibarra, Imbabura

mfbastidas@utn.edu.ec

**Resumen.** *El presente proyecto trata sobre el desarrollo de una herramienta informática para la generación y gestión de proyectos mediante la metodología de Matriz de Marco Lógico, haciendo uso de nuevas tecnologías como: NodeJS, AngularJS y MongoDB y desplegada en la nube de Openshift.*

*Se explica la metodología que usa la matriz de marco lógico así como los pasos que usa para generar proyectos de calidad.*

*Dentro del software se explica las nuevas herramientas y sus ventajas sobre las tradicionales dando por resultado un sistema web sobre una plataforma en la nube accesible para cualquier persona con acceso a internet.*

# **Palabras Claves**

Matriz de marco lógico, Software, NodeJS, MongoDB, AngularJS, Gestión de proyectos..

**Abstract.** *This project is about the development of a software tool for generating projects through the methodology of Logical Framework, making use of new technologies such as: NodeJS, angularjs and MongoDB and deployed in the cloud OpenShift.*

*The methodology of Logical Framework and its steps are explained used to make quality projects.*

*The software part it is about the new tools and their advantages over the traditional ones resulting in a web system on a platform in the cloud accessible to anyone with Internet access.*

# **Keywords**

Logical Framework Matrix, Software, NodeJS, MongoDB, AngularJS, Project management.

# **1. Introducción**

Los proyectos de calidad son aquellos que constan de partes bien definidas y coherentes entre sí, es decir que tengan sentido unas con otras. Muchos de los proyectos realizados se los elabora de manera empírica sin tomar en cuenta la relación de sus componentes, se trata cada paso como un contenido independiente sin tener en cuenta que son un todo que está relacionado entre sí.

La gestión de proyectos es un campo que con el tiempo ha venido tomando fuerza dentro del medio globalizado, últimamente dentro del medio, han surgido varias metodologías para la realización y gestión de proyectos, pero las mismas necesitan un conocimiento profundo y avanzado sobre las mismas para su uso. Siendo así herramientas que necesitan cierta experticia para su máxima explotación.

En el medio existen herramientas que ayudan a la gestión de proyectos, pero estas requieren así mismo conocimientos de la metodología, lo que dificulta su uso y comprensión sin ser didácticas con el usuario, y dejándolo sin un soporte para la gestión de sus proyectos, otras herramientas en cambio no presentan todas las funcionalidades de las metodologías como las herramientas de generación de cronograma de actividades, llenado así solo ciertas partes de un proyecto completo y de calidad. Dejando ciertos componentes de un proyecto fuera del contexto lo que no permite la generación completa, eficaz y efectiva de un proyecto de calidad que cumpla completamente con las normas de una metodología.

El problema principal es la relación de contenidos de los proyectos e imposibles de realizar un seguimiento apropiado, esto debido a la falta de herramientas didácticas que usen metodologías para la gestión de proyectos de calidad dejando así a estudiantes, docentes, clubes con la difícil tarea de aprender de manera independiente metodologías diferentes y creando un ambiente no unificado para el seguimiento de los mismos los mismos en la elaboración de proyectos. Conllevando a un ambiente no

incluyente; donde cada entidad genera su propia metodología, creando formas de gestión no estandarizadas.

Esto genera un desarrollo de proyectos por parte de la comunidad universitaria precario, sin formas de gestionar los mismos poniendo una traba desde el inicio de los mimos lo que generara problemas a futuro si el proyecto continua.

La matriz de marco lógico es una metodología simple y efectiva que permitirá mediante un procedimiento definir las piezas fundamentales de un proyecto gracias a organizadores gráficos y técnicas. Esta metodología también genera proyectos con contenidos coherentes y relacionados entre sí de manera simple y rápida usando una matriz en la cual podemos apreciar todo el proyecto de manera rápida y concreta.

Una herramienta dinámica y didáctica que facilite la gestión de proyectos usando la metodología de marco lógico ha sido un elemento faltante dentro de nuestro sistema académico, tomando en cuenta las herramientas existentes no cumplen con todos los pasos de una metodología, automatizando ciertos pasos y omitiendo otros. Esto genera vacíos dentro del proyecto confundiendo al usuario y malinterpretando el uso de estas herramientas.

Una herramienta de gestión de proyectos usando marco lógico permitirá a los estudiantes aprender una forma de generar proyectos con las partes fundamentales del mismo, y a los docentes de llevar a cabo un seguimiento de proyectos de manera fácil.

El principal propósito de la herramienta es ayudar tanto a docentes como estudiantes dentro de la producción de proyectos de manera fácil, rápida y cumpliendo ciertas normativas de calidad para la gestión y seguimiento de proyectos mediante la metodología de marco lógico.

# **2. Materiales y Métodos**

### **2.1 Matriz de marco lógico**

Esta metodología para gestión de proyectos nace debido a la falta de correlación entre objetivos y actividades dentro de los proyectos, esta metodología ofrece una secuencia de pasos para la correcta identificación del problema principal determinado mediante una secuencia de pasos y dándonos ciertas pautas para lograrlo de la manera correcta, así mismo nos brinda métodos fáciles de usar para poder determinar los objetivos y sus correspondientes actividades.

El principal producto derivado de esta metodología es la matriz de marco lógico que es un organizador grafico en el que constan los elementos esenciales de un proyecto correlacionándolos de manera simple y resumida. Este organizador grafico es el producto final después de un proceso que la metodología brinda, y principalmente consta de los siguientes aspectos mostrados en la siguiente figura:

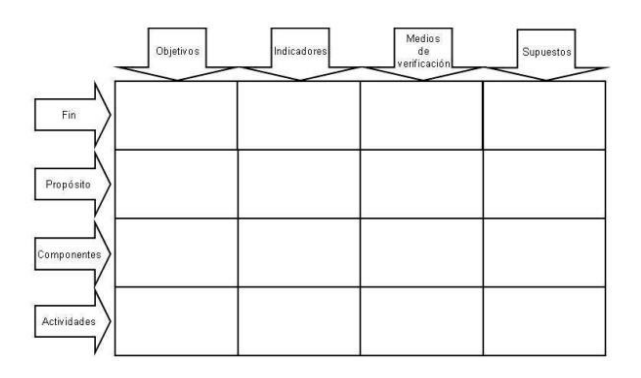

**Figura. 1.** Formato de la matriz de marco lógico

## **2.1.1 Metodología**

Esta es conocida como metodología de marco lógico debido a su forma de ser, es decir esta consta de una secuencia de pasos en los que cada uno necesita del anterior para poder proseguir, y en cada paso se nos brinda un método para cumplir con los objetivos del mismo.

Los pasos de esta metodología constan de la siguiente estructura mostrada en la siguiente imagen:

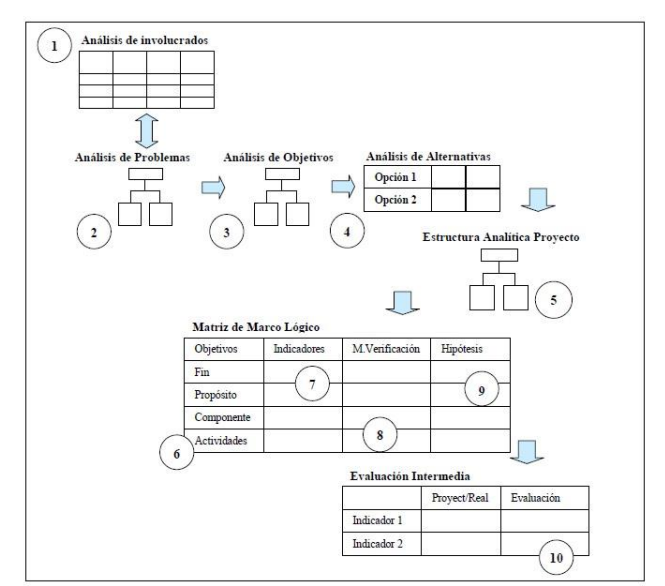

**Figura. 2.** Formato de la matriz de marco lógico

## **2.2 Metodología de Programación Extrema**

La metodología de desarrollo  $XP<sup>1</sup>$ , es una metodóloga desarrollo rápido, las metodologías de desarrollo rápido a diferencia que sus iguales, metodologías tradicionales, se centran en el desarrollo del sistema y las relaciones con el cliente mas no en la documentación de cada etapa. Usan una filosofía flexible que puede cambiar en el proceso de desarrollo que permite una más rápida y menos estricta para generar sistemas informáticos en grupos pequeños.

La programación extrema viene como una nueva corriente y alternativa para las metodologías tradicionales, brindando un entorno enfocado al desarrollo, eliminando pasos que cree innecesarios.

El principal creador y autor de esta metodología Kent Beck propone esta metodología como una forma rápida y sin tabas para los desarrolladores creando ciclos más cortos y rápidos de desarrollo conocidos como iteraciones y aceptando que en cada ciclo puede haber cambios en los requerimientos.

## **2.3 NodeJS**

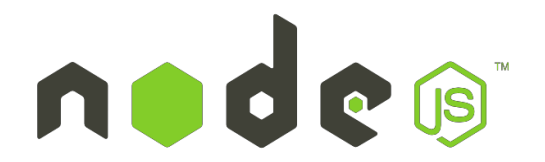

**Figura. 3.** Logotipo de NodeJS

-

Esta plataforma fue diseñada por Ryan Lienhart Dahl, lanzada el 27 de mayo del 2009. Su versión estable hasta la fecha es **Node.js 0.10.33** lanzada el 20 de octubre del 2014. Desarrollado sobre el motor V8 de javascript en los lenguajes de C++ lo que garantiza su eficiencia, es multiplataforma y licenciado bajo MIT<sup>2</sup>.

Node.js es el motor de ejecución de javascript, V8 de Google Chrome, modificado para un entorno fuera del navegador ofreciéndonos la posibilidad de usar este lenguaje fuera del entorno de programación de scripting<sup>3</sup> dentro de las páginas web, basado en una arquitectura orientada a eventos es un nuevo paradigma de programación que trata de generar aplicaciones en tiempo real poniendo énfasis en los eventos y controlándolos mediante **callbacks**<sup>4</sup> que es él envió de funciones como parámetros de otra función. Esto gracias a una de las características más importantes de javascript que es su modelo de **non-blocking code**.

Node.js es una plataforma que brinda a los desarrolladores una nueva forma de desarrollo de sistemas y cuenta con miles de paquetes<sup>5</sup> para aumentar la rapidez del desarrollo sobre esta plataforma. Desarrollados por la comunidad para la misma y de manera gratuita.

## **2.4 MongoDB**

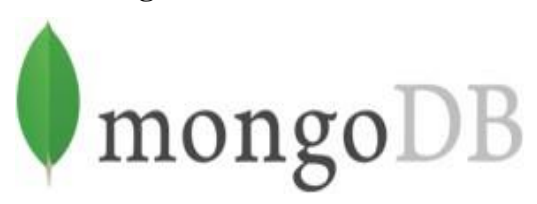

#### **Figura. 4.** Logotipo de MongoDB

Hablar de MongoDB es hablar de una nueva corriente que toma fuerza dentro del mundo de las bases de datos, en donde las bases de datos relacionales han tenido una larga y prospera monarquía, donde han sido los reyes de los datos por mucho tiempo pero desde abajo las nuevas corrientes vienen trayendo consigo tecnologías nuevas y esperan derrocar a este grande.

Estas nuevas tecnologías se podría decir que son relativamente nuevas por el crecimiento que han venido teniendo en los últimos tiempos pero viene ya desde hace mucho tiempo atrás, pero con los nuevos paradigmas que encontramos ahora es que han tenido un gran empujón.

Mongo DB es un base de datos documental que su modelo de almacenar datos se basa en que cada objeto dentro del lenguaje de programación es un documento y es almacenado con un id único dentro de una colección de documentos, estos documentos son estructuras de datos tan

<sup>1</sup> Extreme Programming (Programación Extrema): Metodología de desarrollo ágil.

<sup>2</sup> La licencia MIT es una de tantas licencias de software que ha empleado el Instituto Tecnológico de Massachusetts (MIT, Massachusetts Technology).

<sup>3</sup> Scripting son pequeñas porciones de código que realizar funciones básicas de dentro de un sitio.

<sup>4</sup> En la programación, es una función que se ejecuta en respuesta a un evento determinado.

<sup>5</sup> Paquetes son componentes de midleware para facilitar el desarrollo de aplicaciones.

simples como un solo dato hasta estructuras complejas con datos anidados. Estas bases de datos han tomado en los últimos tiempos una gran acogida debido a su versatilidad y simplicidad de modelo de datos. Las más grandes dentro del mercado son **mongoDB** y **couchDB**.

## **2.5 AngularJS**

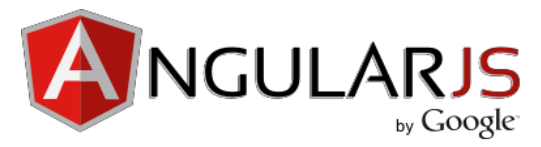

#### **Figura. 5.** Logotipo de AngularJS

AngularJS técnicamente por su propósito es un framework que nos ayuda en gran medida al desarrollo de aplicaciones web. Este "**superheroic**" framework nos brinda la oportunidad de mover ciertas tareas del servido al usuario reduciendo la carga sobre el servidor y repartiéndola al usuario, esto a la vez que es una ventaja puede ser su peor cualidad ya que depende de la capacidad de procesamiento del equipo del usuario.

Esta tecnología desarrollada por uno de los gigantes de la informática Google y la comunidad al ser un proyecto de código abierto nos permite tener acceso a su código. Bajo la licencia de **MIT**. Esta librería programada en javascript implementa una programación sobre el lado del cliente creando un nuevo paradigma de programación web.

## **2.6 Servicios REST (Representational State Transfer)**

es una arquitectura web usada dentro de sistemas distribuidos que permite el intercambio de recursos mediante representaciones de los mismos e intercambiando sus estados mediante los métodos **HTTP** como **GET**, **POTS**, **OPTIONS**, etc.

Para poder identificar los recursos **REST** hace uso de URI<sup>6</sup> que son los identificadores que permiten ubicar un recurso mediante la dirección del mismo por ejemplo www.organizacion.com/recurso

A diferencia de otras arquitecturas distribuidas esta pone énfasis en la definición de los recursos más no de los métodos de cada recurso, esto debido a que al hacer uso de **HTTP** usa los métodos de este para definir las operaciones de los recursos que brinda.

En conclusión los servicios **RESTful** son la implementación de **REST** dentro de nuestras aplicaciones para poder armar una arquitectura orientada a servicios.

Con los nuevos paradigmas de programación y la variedad de dispositivos la programación ha tomado un camino orientado a los servicios para así desligarse de la parte visual o en que dispositivo funcionara la aplicación, esto debido a como se mencionó anteriormente la gran variedad de dispositivos que existen en el mercado.

Gracias a las nuevas arquitecturas como **MVC** que nos permiten separa la lógica de lo visual tenemos una alternativa para diseño de aplicaciones pero aplicar estos diseños arquitectónicos es complejo dentro de aplicaciones web. La programación orientada a servicios viene como una alternativa en la que se desarrolla todo como servicios y los clientes son los que se encargan de decorar los resultados de los servicios.

Los servicios web (Web Services) basados en **SOAP<sup>7</sup>** son una alternativa para programar orientado a servicios y permite tener diferentes clientes independientemente del lenguaje o dispositivo que usen gracias a esto el mantenimiento y la escalabilidad de las aplicaciones mejora. Pero estos tienen una gran desventaja y es la gran cantidad de middleware que necesitan y la complejidad a la hora de su desarrollo, pero por otro lado son servicios con una gran seguridad.

Por otro lado y como una alternativa a los servicios web basados en **SOAP** viene una nueva corriente de servicios web basados en **REST** que son los **RESTful** web services. Estos nos brindan una manera más simple y fácil de implementar servicios sin tanto **middleware** y haciendo uso de los métodos del protocolo de **HTTP**.

## **3. Resultados**

Como resultado final se obtuvo un software en la web al cual se puede acceder desde cualquier equipo con internet, accediendo a la siguiente dirección web dentro del navegador:

<http://mml-mfbg.rhcloud.com/>

## **3.1 Software**

A continuación se muestran algunas capturas del sistema para la gestión de proyectos mediante la matiz de marco lógico.

 $\overline{\phantom{a}}$ 

<sup>6</sup> Localizador de recursos universales

<sup>7</sup> Protocolo de acceso simple de objetos

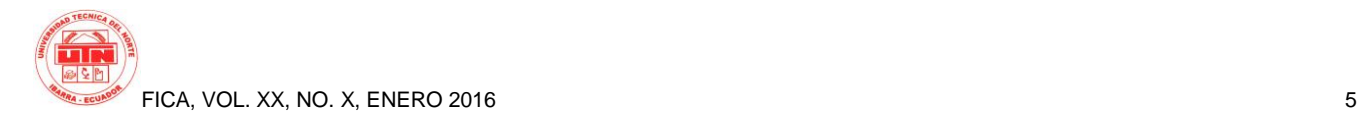

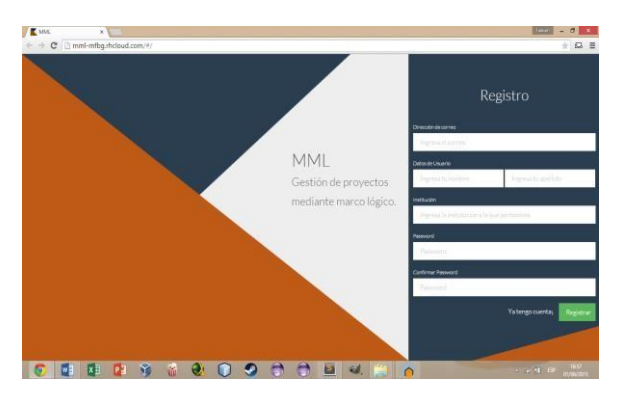

**Figura. 6.** Interfaz principal de la herramienta para gestión de proyectos

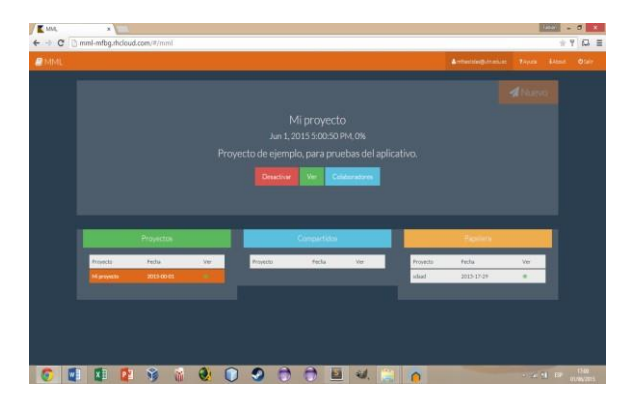

**Figura. 7.** Interfaz de gestión de los proyectos del usuario

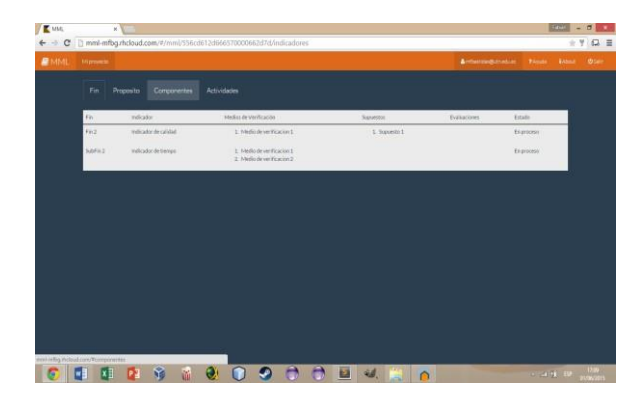

**Figura. 8.** Interfaz de gestión de un proyecto

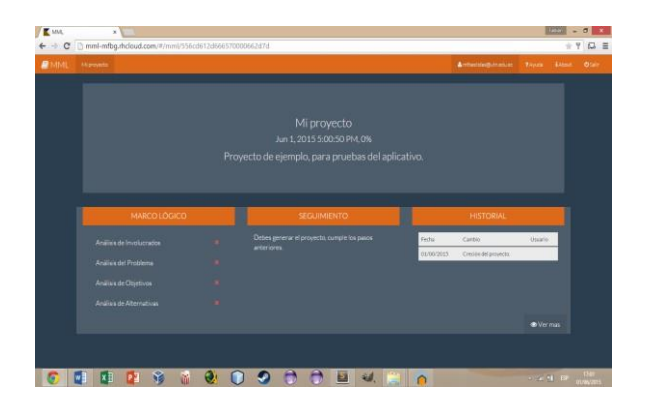

**Figura. 9.** Matriz de marco lógico

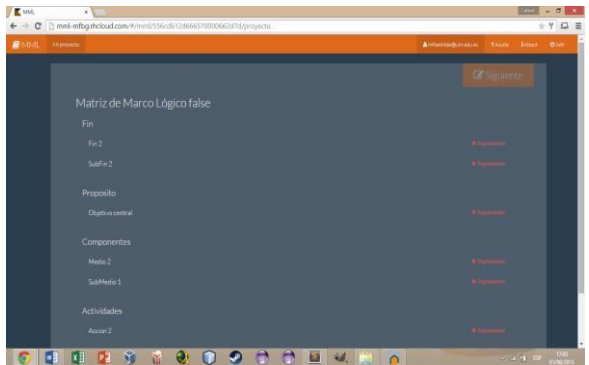

**Figura. 10.** Interfaz de gestión de seguimiento

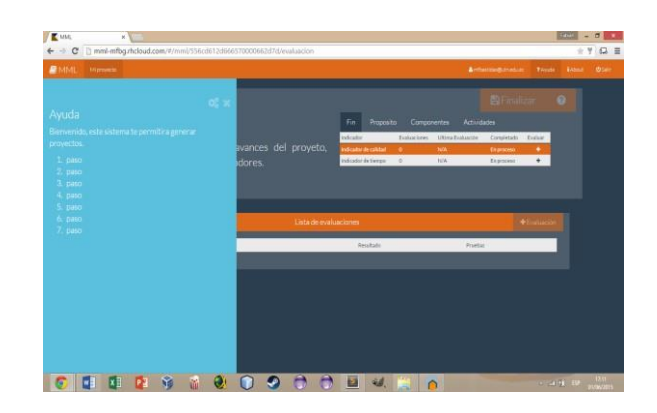

**Figura. 11.** Cuadro de ayuda al usuario

# **3.2 Análisis de impacto**

## **3.2.1 Social**

En el ámbito social el desarrollo de aplicaciones web en general contribuyen a la sociedad; mediante la globalización y distribución de conocimiento a mejorar su calidad de vida. La gestión de proyectos es un acto social en el que una o varias personas generan soluciones para la sociedad, automatizando y haciendo uso de las nuevas tecnologías, esto a su vez permite una participación más activa de los individuos involucrados en el desarrollo social.

En la siguiente tabla se hace un análisis sobre el impacto de este proyecto sobre la sociedad:

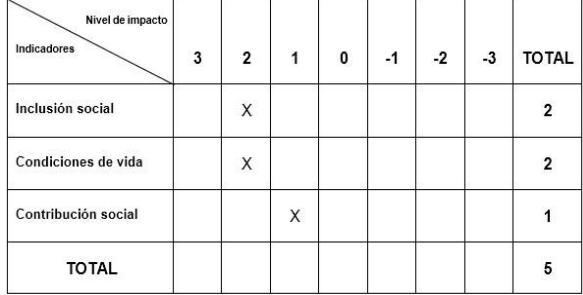

**Tabla. 1.** Tabla de indicadores sociales

Para realizar el cálculo se utiliza la siguiente fórmula, que determina el índice que corresponde a cada impacto.

Nivel de Impactos =  $(\sum$  de Impactos)/(Número de

Impactos)

Impacto social  $= 5/3$ 

Impacto social =  $1,66... \approx 2$ 

### **Inclusión social**

El sistema de gestión de proyectos mediante matriz de marco lógico al estar sobre la nube y ser accesible mediante internet permite que las personas tener más facilidades de colaboración ayudando a que se pueda trabajar más rápidamente desde sitios más cómodos, brindando un factor de inclusión social que muchas veces se ve mermado por la dificultad de localización o movilidad de las personas.

#### **Condiciones de vida**

El sistema de gestión de proyectos mediante matriz de marco lógico es una herramienta didáctica que cuenta con la ayuda necesaria para que los usuarios puedan generar proyectos de manera más fácil y eficaz, además de hacer uso de la metodología de marco lógico que brinda facilidades y un proceso claro y simple para la gestión de proyectos; mejorando la calidad de vida y el trabajo en equipo mediante sistemas distribuidos, además permite a las personas hacer mejor uso de su tiempo y a producir proyectos de manera fácil y con estándares internacionales.

#### **Contribución social**

Al hacer uso de un estándar de la Comisión Económica para América Latina y el Caribe; contribuye a la producción de proyectos de calidad que generan las personas, aportando a la sociedad proyectos de calidad y un análisis previo mediante la matriz de marco lógico, que permite crear soluciones a problemas actuales de la sociedad a través de un proceso secuencial y fácil de entender.

## **3.2.2 Económico**

Dentro de la economía los proyectos son la base del crecimiento y desarrollo económico, mediante esta herramienta que ayuda a la generación y seguimiento de los mismos; se mejora enormemente el ámbito económico de un grupo social. El uso de esta herramienta accesible y fácil de usar permite reducir el tiempo y mejorar la calidad de la generación y seguimiento de proyectos.

En la siguiente tabla se hace un análisis sobre el impacto económico:

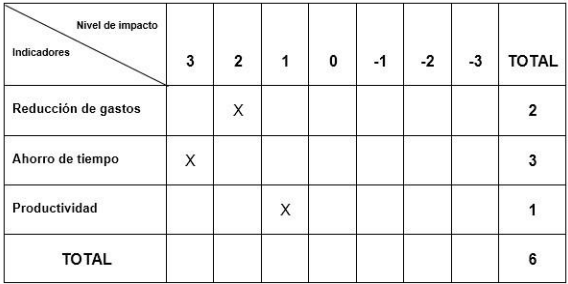

**Tabla. 2.** Tabla de indicadores económicos

Para realizar el cálculo se utiliza la siguiente fórmula, que determina el índice que corresponde a cada impacto.

Nivel de Impactos =  $(\sum$  de Impactos)/(Número de

Impactos)

Impacto económico  $= 6/3$ 

Impacto económico = 2

#### **Reducción de gastos**

El gasto implicado en la elaboración de proyectos no es un factor determinante pero si puede ver afectada la calidad del mismo debido al uso de papel que no es un medio cien por ciento fiable para almacenar información, además de los gastos implicados por la movilización de cada integrante de un grupo, gracias a esta herramienta se pretende reducir los costos de los mencionados anteriormente como es el consumo de insumos de oficina, además al estar sobre una nube en internet permite trabajar sin necesidad de realizar reuniones con el grupo de trabajo en caso de que así el proyecto lo requiera.

### **Ahorro de tiempo**

Cualquier herramienta de software tiene como principio reducir el tiempo de un proceso de negocio, en el caso de la herramienta para gestión de proyectos mediante la

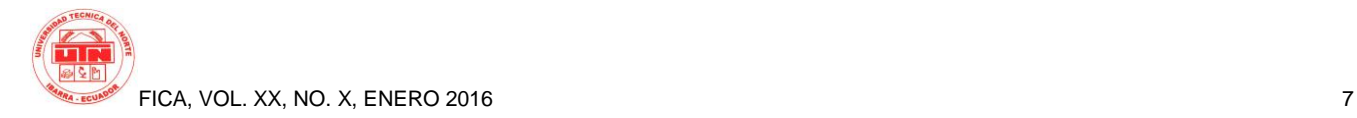

matriz de marco lógico no es la excepción, a través de la sistematización y uso del marco lógico que es una metodología para gestión de proyectos de calidad se reduce el proceso de creación de un proyecto generando una documentación adecuada del mismo de manera simple y didáctica en un menor tiempo y colaborando a varias personas a la vez.

### **Productividad**

Mediante proyectos de calidad, estructurados y bien formulados la productividad está garantizada, además de realizar un buen seguimiento tomando en cuenta indicadores para la evaluación de objetivos, esto es lo que la herramienta ofrece; mejorar los proyectos que se generan, asimismo brindar de manera centralizada la verificación, avance y comprobar su desarrollo en tiempo real.

## **3.2.3 Ambiental**

En la actualidad el medio ambiente es un factor casi determinante en cualquier proyecto que se desarrolle ya que puede ser un factor de aceptación definitivo para que el proyecto se cumpla a cabalidad.

El software en relación al medio ambiente presenta puntos a favor como es la reducción del uso de materiales y en contra debido a la generación de gastos de energía y hardware.

En la siguiente tabla se hace un análisis sobre el impacto de este proyecto sobre el ambiente:

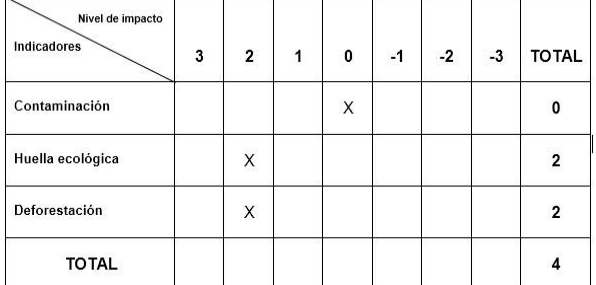

**Tabla. 3.** Tabla de indicadores ambientales

Para realizar el cálculo se utiliza la siguiente fórmula, que determina el índice que corresponde a cada impacto.

Nivel de Impactos =  $(\sum$  de Impactos)/(Número de Impactos)

Impacto social  $= 4/3$ 

Impacto social =  $1,33... \approx 1$ 

**Contaminación**

El software genera contaminación tecnológica, además del uso de energía que proviene de fuentes no renovables que contaminan el medio ambiente.

El sistema de gestión de proyectos mediante la matriz de marco lógico está diseñado con una arquitectura PASS, es decir es un servicio único y que esta sobre una nube, no necesita de discos de instalación, también reduce el uso de hardware mediante servidores virtualizados que son provistos por el servicio de PASS OPENSHIFT.

Al estar sobre un PASS si existe gasto energético que es un factor contaminante, pero al ser una empresa a nivel internacional el proveedor del PASS como lo es OPENSHIFT garantiza el uso mínimo de energía y siempre tendiendo a las fuentes de energía renovables.

#### **Huella ecológica**

Ayuda a la reducción de insumos de oficina, haciendo uso de arquitecturas PASS que reducen el uso de hardware que genera la herramienta. Es mediante esta pequeña contribución al ambiente que se demuestra que se pueden generar proyectos de software más amigables con el medio ambiente sin hacer uso de hardware excesivo.

#### **Deforestación**

Mediante la reducción del consumo de papel en todos los pasos de generación y seguimiento de un proyecto se reduce en gran medida la deforestación, ya que el proyecto y todos sus pasos para su elaboración, revisión y seguimiento se almacenan de manera digital.

# **4. Conclusiones**

- La gestión de proyectos es una ciencia que contiene sin fin de metodologías y forma para generar proyectos de calidad, la matriz de marco lógico aunque ya antigua ha demostrado que es una de las más eficientes y fáciles de usar mediante sus organizadores gráficos sus metodologías nos brinda una manera fácil y simple de generar proyectos de calidad.
- La matriz de marco lógico también es una buena forma de hacer seguimiento y verificar el cumplimiento de las fases de un proyecto mediante sus indicadores brindando una manera útil y eficaz de revisar los avances de un proyecto y mantenernos al tanto de su desarrollo.
- Gracias a los métodos didácticos como el árbol de problemas y árbol de objetivos se garantiza una correcta identificación de componentes de un proyecto así como una correcta relación entre componentes de un proyecto.
- Actualmente existen gran cantidad de nuevas tecnologías en el mercado que nos permiten realización de grandes aplicaciones más rápidamente y eficientemente.
- Gracias al crecimiento del internet y de sus tecnología ahora es muy fácil poder tener aplicaciones montadas en la red sin tanta complicación, esto gracias a los **PAAS** que nos ofrecen una manera simple de tener un espacio de desarrollo para nuestras aplicaciones sin tener que preocuparnos de configuraciones innecesarias, a veces largas y tediosas que nos quitan tiempo y complican el despliegue de las aplicaciones.
- Los **PAAS** son una gran forma de desplegar aplicaciones en el internet para los programadores que no tiene los recursos necesarios para tener sus propias estructuras de despliegue como centros de datos.
- Dentro de los nuevos sistemas de almacenamiento existen varias opciones, **MongoBD** es un gigante actualmente en lo que a almacenamiento **no SQL** se refiere, brinda gran velocidad en consultas y presenta un modelo de datos basado en **BJSON** simple que puede ser cambiado y modelado fácilmente con los cambios que se presente.
- **MongoDB** no define esquemas de datos específicos o fijos estos pueden cambiar drásticamente unos de otros mejorando su escalabilidad.
- JavaScript Ancio como leguaje de scripting, su uso se basó netamente en mejorar las páginas web, pero gracias a su versatilidad y paradigma de programación es un lenguaje que actualmente sirve para programar cosas más allá que simples mejoras a páginas web.
- Gracias a **NodeJS javascript** brinda las funcionalidad es de un lenguaje de programación dando las oportunidades de realizar grandes cosas con este, aun joven, lenguaje de programación.
- El manejo de concurrencia en **javascript** con **NodeJS** es más limpio y fácil debido a su paradigma de programación orientada a eventos, un poco complejo de entender este nuevo formato de programación pero a su vez presenta cualidades que nos son útiles en el desarrollo de aplicaciones en tiempo real.
- Requiere cierto nivel de entendimiento en el manejo de concurrencia pasar de un lenguaje de bloqueo a uno de no bloqueo como lo es **javascript**.
- **NodeJS** presenta gran cantidad de módulos o componentes desarrollados por la comunidad y bajo licencias gratuitas que facilitan el desarrollo de aplicaciones y mejoran el alcance y la extensibilidad de este lenguaje de programación.
- **AngularJS** un conjunto de librerías de **javascript** que permiten pasara gran cantidad de trabajo del servidor al lado del cliente, nos brinda una clara y eficiente forma de mejorar la velocidad de nuestras aplicaciones restando ciertas tareas del servidor y pasándolas al lado del cliente.
- **AngularJS** permite organizar de mejor manera el código del lado del cliente esto gracias a su modelo **MVC** (Modelo Vista Controlador) en el lado del cliente.
- Gracias a las librerías de **AngularJS** el desarrollo de las vistas se lo realiza más rápidamente y eficazmente.
- **NodeJS** dentro del desarrollo de aplicaciones web nos presenta grandes ventajas como lo es la portabilidad ya que no requiere de un servidor de aplicaciones este ya

está embebido dentro del motor de **NodeJS,** a diferencia de otros lenguajes que requieren de un servidor de aplicaciones para que las diferentes aplicaciones puedan ser desplegadas.

- El paquete o conjunto de tecnologías **MEAN** (MongoBD Express AngularJS NodeJS) en una clara y eficaz herramienta para el desarrollo de aplicaciones en tiempo real que por su naturaleza y uso estricto de **javascript** y **JSON** como principal lenguaje hacen que este conjunto este bien integrado y brinde una simple y mejor manera de generar aplicaciones web.
- Los servicios REST son una forma más rápida y simple, pero menos segura de generar arquitecturas orientadas a servicios.
- La metodologías XP es una manera rápida de generar documentación y fácil para el desarrollador sin exceso de procesos repetitivos y tediosos sobre la documentación.
- La metodología XP es una excelente metodología para sistemas computacionales pequeños y medianos.

## **Agradecimientos**

En primer lugar a mis padres quienes dándome el regalo más preciado que es la vida, me han permitido ser una persona de bien; les agradezco por brindarme su apoyo a lo largo de mi carrera y crecimiento tanto personal como profesional.

Además a mis hermanos que como buenos amigos supieron darme sus consejos, y compartir junto a mí gratas experiencias.

Un agradecimiento especial a mis profesores que día tras día supieron exigirme para superar mis propias barreras, motivarme a dar lo mejor de mí.

Gracias a todas estas personas que invirtieron su valioso tiempo para guiarme de la mejor manera posible.

## **Referencias Bibliográficas**

- [1] H ALDUNATE, E., & CÓRDOB, J. (2011). Formulación de programas con la métodologia de marco lógico. Santiago de Chile: Naciones Unidas.
- [2] BECK, K., & ANDRES, C. (2005). Extreme Programming Explained.
- [3] BELQASMI, F. G., & FU, C. (2011). RESTful web services for service provisioning in next-generation networks: a survey. Communications Magazine, IEEE, 66-73.
- [4] BROWN, E. (2014). Web Development with Node and Express. O'Reilly Media.
- [5] CAMACHO, H., CÁMARA, L., CASCANTE, R., & SAINZ, H. (s.f.). El Enfoque del marco lógico:. CIDEAL.
- [6] CHODOROW, K. (2013). MongoDB: The Definitive Guide. O'Reilly Media.
- [7] CLEMENTS, D. M. (2014). Node Cookbook. Packt Publishing.

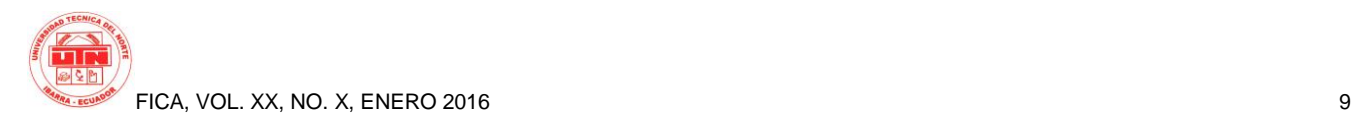

- [8] CODESCHOOL. (2015). codeschool. Obtenido de http://campus.codeschool.com/courses/shaping-up-with-angular-js
- [9] ERIC, R., & JIM R., W. (2012). Seven Databases in seven weeks. Pragmatic Programmers.
- [10] FIELDING, R., & RESCHKE, J. (s.f.). Engineering Task Force (IETF) . Obtenido de https://tools.ietf.org/html/rfc7230
- [11] FORMULARIO PARA PRESENTACIÓN DE PROYECTOS DE I+D. (2013). 13.
- [12] GAUCHAT, J. D. (2012). El Gran Libro de HTML5, CSS3 y Javascript. Barcelona: marcombo.
- [13] GOOGLE INC. (2014). angularjs. Obtenido de https://angularjs.org
- [14] GOURLEY, D., & TOTTY, B. (2002). HTTP The Definitive Guide. O'Reilly.
- [15] JOSKOWICZ, J. (2008). Reglas y Prácticas en eXtreme Programming.
- [16] JOYANES, A. L. (2010). Computación en Nube (Cloud Computing) y Centros de Datos: la nueva revolución industrial. ¿Cómo cambiará el trabajo en organizaciones y empresas? Sociedad y Utopía: Revista de Ciencias Sociales, 36.
- [17] JOYENT. (2014). nodejs.org. Obtenido de http://nodejs.org/
- [18] MONGODB. (2014). mongodb. Obtenido de http://docs.mongodb.org/manual
- [19] MONGOOSE. (2011). mongoosejs. Obtenido de http://mongoosejs.com/
- [20] NUNN, B. (2014). Building a Responsive Website with Bootstrap. Packt Publishing.
- [21] ORTEGÓN, E., PACHECO, J., & PRIETO, A. (2005). Metodología del marco lógico. 124.
- [22] POLLACK, G., & SOUZA, C. (2015). Code School. Obtenido de https://www.codeschool.com/courses/real-time-web-with-node-js
- [23] POSSO YÉPEZ, M. Á. (2011). Proyectos, tesis y marco lógico : planes e informes de investigación. Noción.
- [24] POUSTY, S., & MILLER, K. (2014). Getting Started with OpenShift. O'Reilly Media.
- [25] [online] RODRIGEZ, A. (2008). http://www.ibm.com/. Obtenido de http://www.ibm.com/developerworks/library/ws-restful/
- [26] SANCHEZ, N. (2007). El marco lógico. Metodología para la planificación, seguimiento y evaluación de proyectos. Visión Gerencial.
- [27] SHORE, J., & WARDEN, S. (2007). The art of agile development. O'Reilly Media.
- [28] SHYAM, S., & BRAD, G. (2014). AngularJS: Up and Running. O'Reilly Media.
- [29] [online] W3C. (2015). w3schools. Obtenido de http://www.w3schools.com/angular/angular\_intro.asp
- [30] WEBBER, J., PARASTATIDIS, S., & ROBINSON, I. (2010). REST in Practice. O'Reilly

# **Sobre los Autores...**

**Fabian BASTIDAS** Realizo sus estudios en la escuela San Juan Diego, sus estudios secundarios en el colegio fiscomicional Sánchez y Cifuentes actualmente Egresado de la carrera de Sistemas Computacionales en la Universidad Técnica del Norte. Apasionado por las ciencias computacionales e interesado en los avances que estas pueden raer al futuro de la humanidad.